# **Filas**

- Uma impressora é compartilhada em um laboratório
- Alunos enviam documentos quase ao mesmo tempo

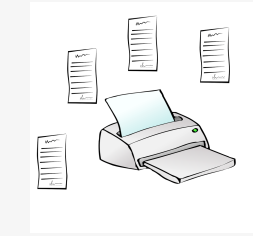

2

# MC-202 Filas e Pilhas

Rafael C. S. Schouery rafael@ic.unicamp.br

Universidade Estadual de Campinas

2º semestre/2018

## Filas

- Uma impressora é compartilhada em um laboratório
- Alunos enviam documentos quase ao mesmo tempo

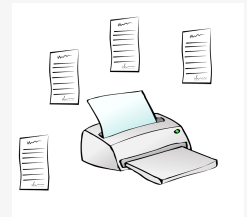

Como gerenciar a lista de tarefas de impressão?

# Fila

Fila:

#### Fila:

• Remove primeiro objetos inseridos há mais tempo

#### **Fila**

#### Fila:

- Remove primeiro objetos inseridos há mais tempo
- FIFO (*first-in first-out*): primeiro a entrar é primeiro a sair

# Fila

#### Fila:

- Remove primeiro objetos inseridos há mais tempo
- FIFO (*first-in first-out*): primeiro a entrar é primeiro a sair

3

#### Operações:

#### Fila:

Fila

- Remove primeiro objetos inseridos há mais tempo
- FIFO (*first-in first-out*): primeiro a entrar é primeiro a sair

3

#### Operações:

• Enfileira (*queue*): adiciona item no "fim"

#### Fila:

- Remove primeiro objetos inseridos há mais tempo
- FIFO (*first-in first-out*): primeiro a entrar é primeiro a sair

#### Operações:

- Enfileira (*queue*): adiciona item no "fim"
- Desenfileira (*dequeue*): remove item do "início"

# Fila

#### Fila:

- Remove primeiro objetos inseridos há mais tempo
- FIFO (*first-in first-out*): primeiro a entrar é primeiro a sair

#### Operações:

- Enfileira (*queue*): adiciona item no "fim"
- Desenfileira (*dequeue*): remove item do "início"

#### Exemplo:

## Fila

#### Fila:

- Remove primeiro objetos inseridos há mais tempo
- FIFO (*first-in first-out*): primeiro a entrar é primeiro a sair

3

#### Operações:

- Enfileira (*queue*): adiciona item no "fim"
- Desenfileira (*dequeue*): remove item do "início"

## Exemplo: Enfileira(

# Fila

#### Fila:

- Remove primeiro objetos inseridos há mais tempo
- FIFO (*first-in first-out*): primeiro a entrar é primeiro a sair

3

#### Operações:

- Enfileira (*queue*): adiciona item no "fim"
- Desenfileira (*dequeue*): remove item do "início"

# Exemplo: Enfileira(4)

$$
\rightarrow \qquad \qquad \boxed{2}
$$

#### 3

#### Fila:

- Remove primeiro objetos inseridos há mais tempo
- FIFO (*first-in first-out*): primeiro a entrar é primeiro a sair

#### Operações:

- Enfileira (*queue*): adiciona item no "fim"
- Desenfileira (*dequeue*): remove item do "início"

## Exemplo:  $Enfileira$ ( $\circled{2}$ )

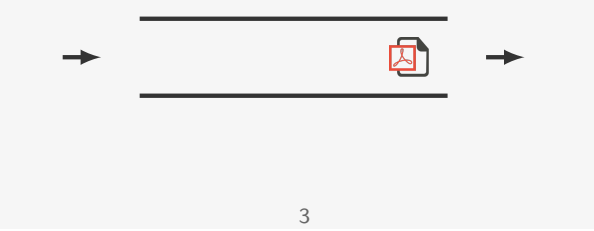

## Fila

#### Fila:

- Remove primeiro objetos inseridos há mais tempo
- FIFO (*first-in first-out*): primeiro a entrar é primeiro a sair

#### Operações:

- Enfileira (*queue*): adiciona item no "fim"
- Desenfileira (*dequeue*): remove item do "início"

#### Exemplo: Desenfileira()

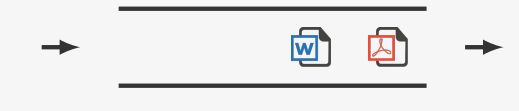

# Fila

#### Fila:

- Remove primeiro objetos inseridos há mais tempo
- FIFO (*first-in first-out*): primeiro a entrar é primeiro a sair

#### Operações:

- Enfileira (*queue*): adiciona item no "fim"
- Desenfileira (*dequeue*): remove item do "início"

## Exemplo: Enfileira(

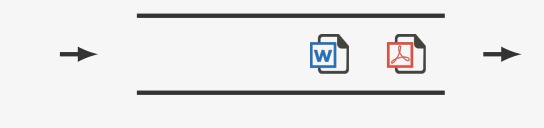

## Fila

#### Fila:

- Remove primeiro objetos inseridos há mais tempo
- FIFO (*first-in first-out*): primeiro a entrar é primeiro a sair

3

#### Operações:

- Enfileira (*queue*): adiciona item no "fim"
- Desenfileira (*dequeue*): remove item do "início"

#### Exemplo: Desenfileira()

$$
\rightarrow \qquad \qquad \overline{\qquad \qquad }
$$

#### Fila:

- Remove primeiro objetos inseridos há mais tempo
- FIFO (*first-in first-out*): primeiro a entrar é primeiro a sair

#### Operações:

- Enfileira (*queue*): adiciona item no "fim"
- Desenfileira (*dequeue*): remove item do "início"

## Exemplo: Enfileira(2)

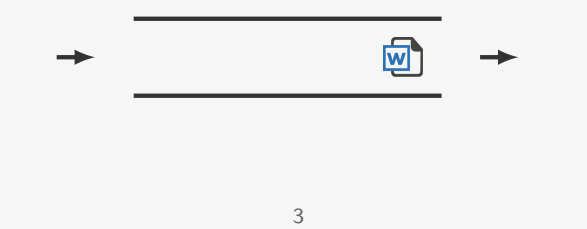

## Fila

#### Fila:

- Remove primeiro objetos inseridos há mais tempo
- FIFO (*first-in first-out*): primeiro a entrar é primeiro a sair

#### Operações:

- Enfileira (*queue*): adiciona item no "fim"
- Desenfileira (*dequeue*): remove item do "início"

#### Exemplo: Enfileira(

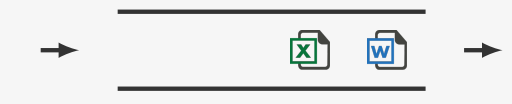

# Fila

#### Fila:

- Remove primeiro objetos inseridos há mais tempo
- FIFO (*first-in first-out*): primeiro a entrar é primeiro a sair

#### Operações:

- Enfileira (*queue*): adiciona item no "fim"
- Desenfileira (*dequeue*): remove item do "início"

## Exemplo: Enfileira(2)

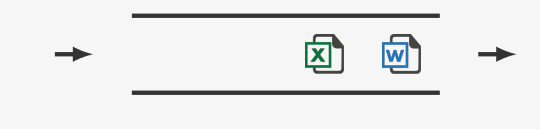

## Fila

#### Fila:

- Remove primeiro objetos inseridos há mais tempo
- FIFO (*first-in first-out*): primeiro a entrar é primeiro a sair

3

#### Operações:

- Enfileira (*queue*): adiciona item no "fim"
- Desenfileira (*dequeue*): remove item do "início"

## Exemplo: Enfileira(

$$
\rightarrow \qquad \qquad \Box \qquad \Box \qquad \Box \qquad \Box
$$

#### 3

#### Fila:

- Remove primeiro objetos inseridos há mais tempo
- FIFO (*first-in first-out*): primeiro a entrar é primeiro a sair

#### Operações:

- Enfileira (*queue*): adiciona item no "fim"
- Desenfileira (*dequeue*): remove item do "início"

#### Exemplo: Desenfileira()

# 回 囡  $\overline{w}$ 3

# Fila: implementação com lista ligada

# Fila

#### Fila:

- Remove primeiro objetos inseridos há mais tempo
- FIFO (*first-in first-out*): primeiro a entrar é primeiro a sair

#### Operações:

- Enfileira (*queue*): adiciona item no "fim"
- Desenfileira (*dequeue*): remove item do "início"

#### Exemplo: Desenfileira()

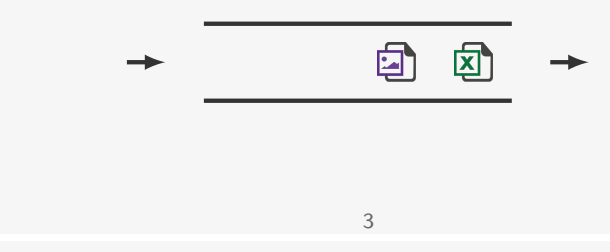

# Fila: implementação com lista ligada

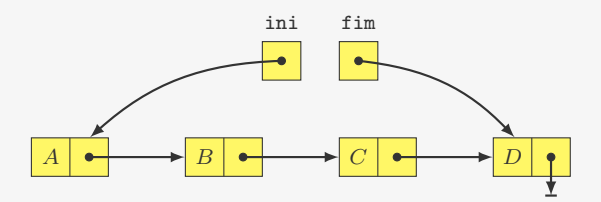

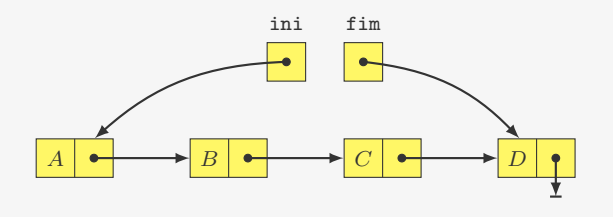

# Fila: implementação com lista ligada

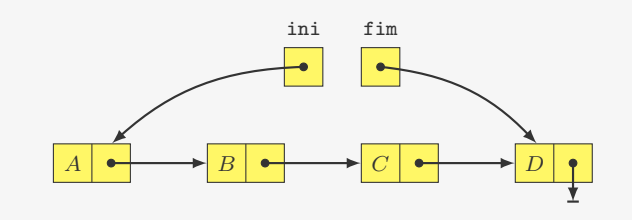

1 typedef struct { 2 p\_no ini, fim; 3 } Fila; 4 5 typedef Fila \* p\_fila;

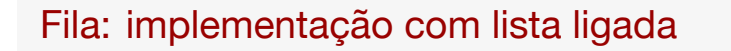

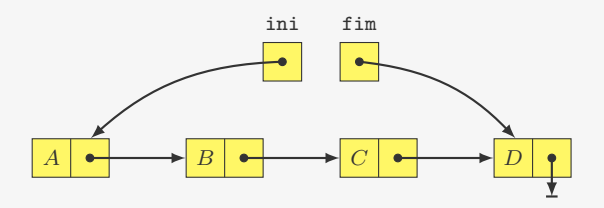

4

1 p\_fila criar\_fila() {

# Fila: implementação com lista ligada

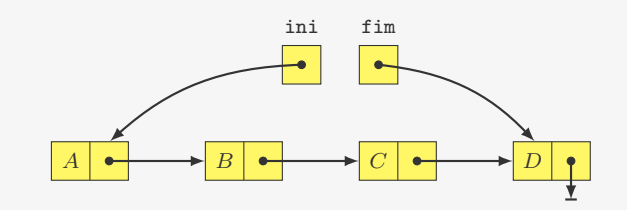

4

#### 1 p\_fila criar\_fila() {

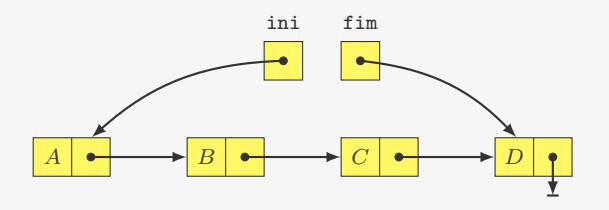

1 p\_fila criar\_fila() { 2 p\_fila f;

# Fila: implementação com lista ligada

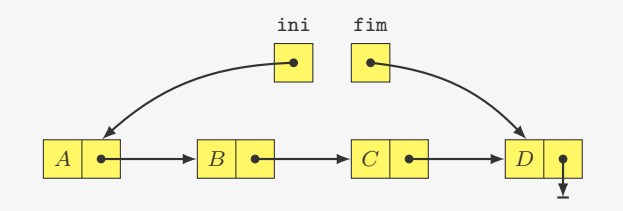

1 p\_fila criar\_fila() { 2 p\_fila f;  $f = \text{malloc}(\text{size}(\text{File}))$ :

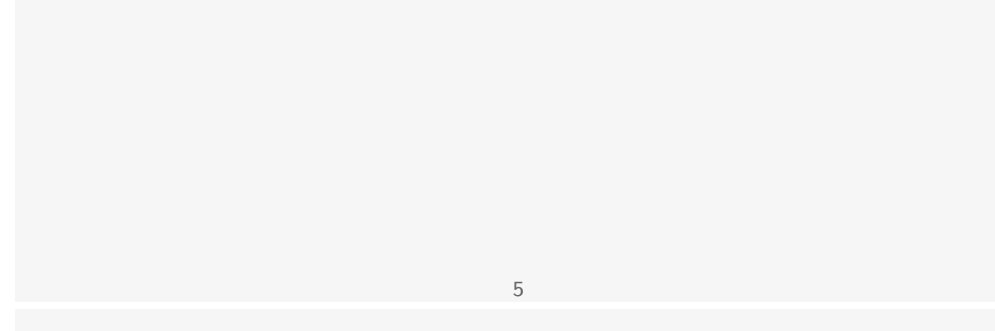

## Fila: implementação com lista ligada

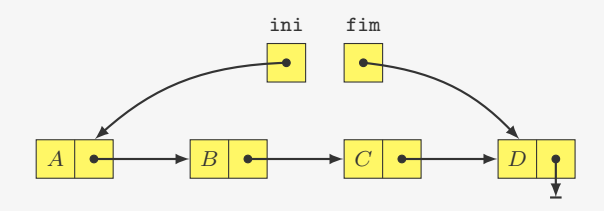

1 p\_fila criar\_fila() {

- 2 p\_fila f;
- $f = \text{malloc}(\text{sizeof}(\text{File}))$ ;
- $4$  f->ini = NULL;
- $5$   $f \rightarrow f \text{im} = NULL;$

## Fila: implementação com lista ligada

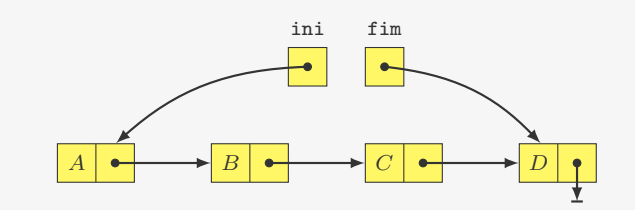

5

- 1 p\_fila criar\_fila() {
- 2 p\_fila f;
- $\overline{\textbf{3}}$  f = malloc(sizeof(Fila));
- $4$  f->ini = NULL;
- $5$  f->fim = NULL;
- 6 return f;

#### 7 }

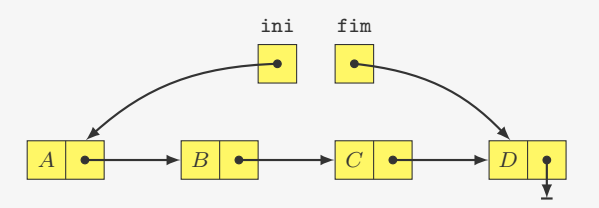

 p\_fila criar\_fila() { p\_fila f;  $f = \text{malloc}(\text{size}(\text{File}))$ ; f->ini = NULL; f->fim = NULL; return f; } void destruir\_fila(p\_fila f) {

Fila: implementação com lista ligada

# Fila: implementação com lista ligada

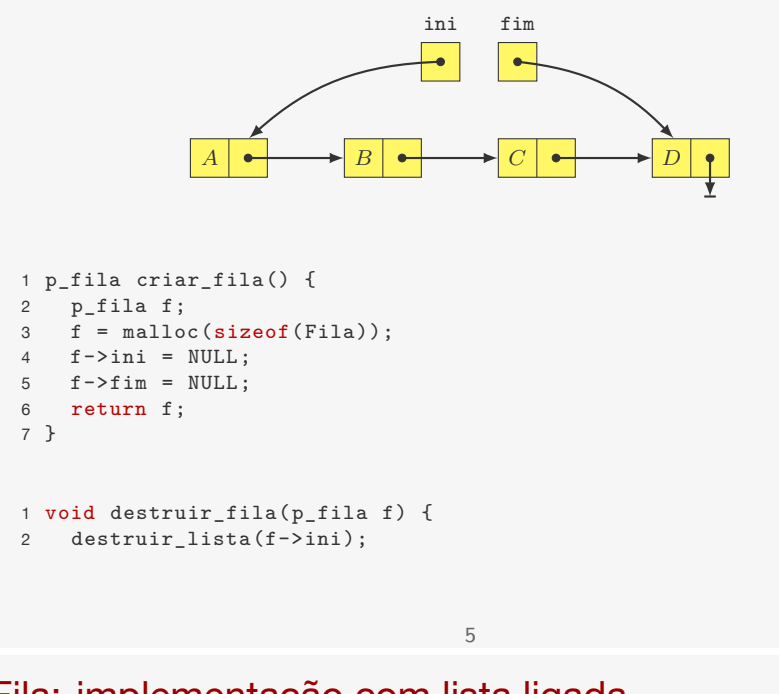

# Fila: implementação com lista ligada

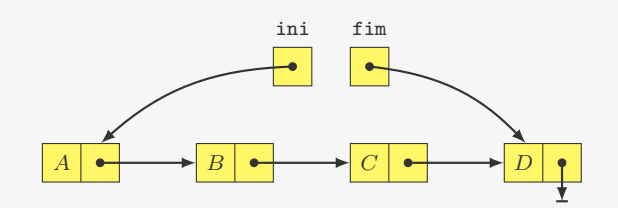

ini fim  $A \mid \bullet \mid \bullet \mid \bullet \mid \bullet \mid \bullet$ 

 p\_fila criar\_fila() { p\_fila f;  $f = \text{malloc}(\text{sizeof}(\text{File}))$ ; f->ini = NULL; f->fim = NULL; return f; } void destruir\_fila(p\_fila f) { destruir\_lista(f->ini); free(f); }

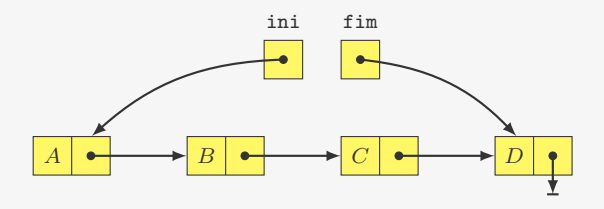

# Fila: implementação com lista ligada

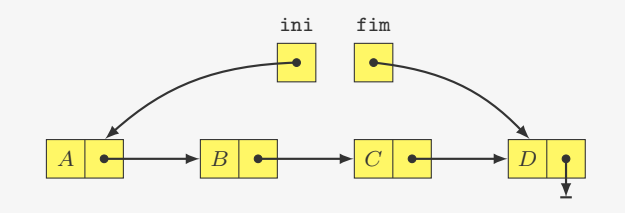

#### Insere no final:

1 void enfileira(p\_fila f, int x) {

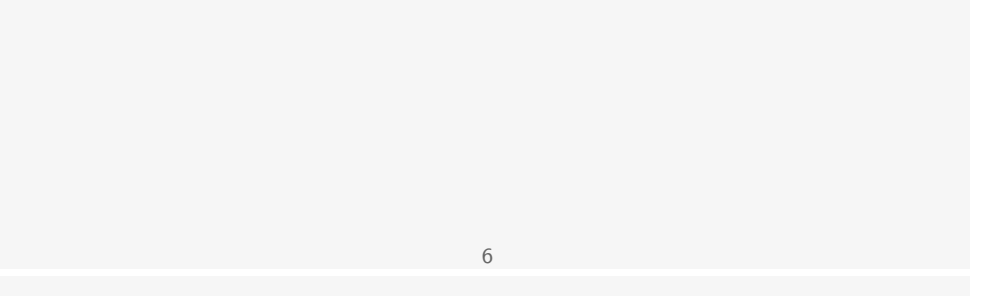

## Fila: implementação com lista ligada

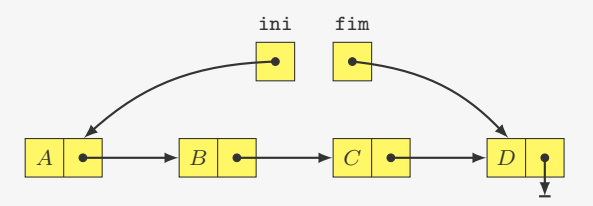

#### Insere no final:

1 void enfileira(p\_fila f, int x) {

- 2 p\_no novo;
- 3 novo =  $m$ alloc( $size of (No)$ );
- 4 novo $-\frac{3}{4}$  novo $-\frac{3}{4}$
- 5 novo->prox = NULL;

## Fila: implementação com lista ligada

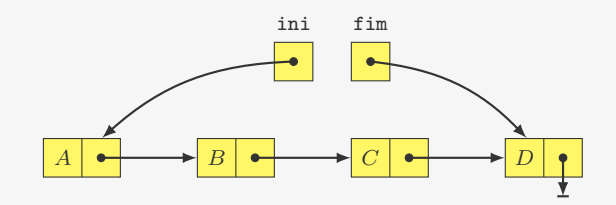

6

#### Insere no final:

- 1 void enfileira(p\_fila f, int x) {
- 2 p\_no novo;
- 3 novo =  $m$ alloc( $sizeof(No)$ );
- 4 novo $-\frac{3}{d}$ dado = x;
- $5$  novo->prox = NULL;
- $6$  if  $(f \geq ini == NULL)$
- $7$  f->ini = novo;

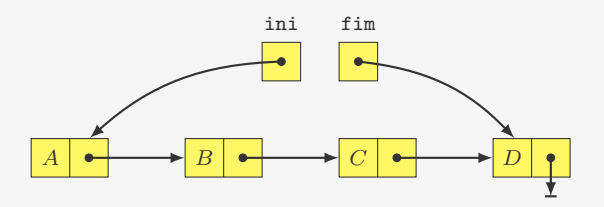

#### Insere no final:

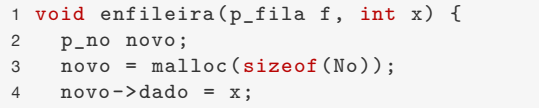

- 5 novo->prox = NULL;
- $6$  if  $(f-\text{sini} == NULL)$
- 7 f->ini = novo;
- 8 else
- 9 f->fim->prox = novo;

# Fila: implementação com lista ligada

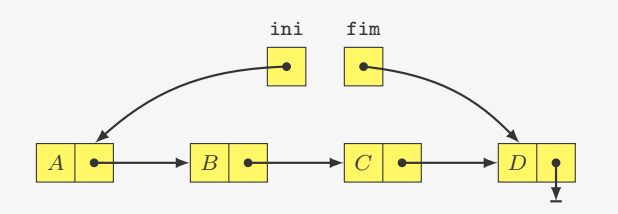

#### Insere no final:

```
1 void enfileira(p_fila f, int x) {
2 p_no novo;
3 novo = malloc(sizeof(No));
4 novo-\frac{1}{d}dado = x;
5 novo->prox = NULL;
6 if (f-\text{sini} == NULL)7 f->ini = novo;
8 else
9 f->fim->prox = novo;
10 f - > fim = novo;
11 }
```
# Fila: implementação com lista ligada

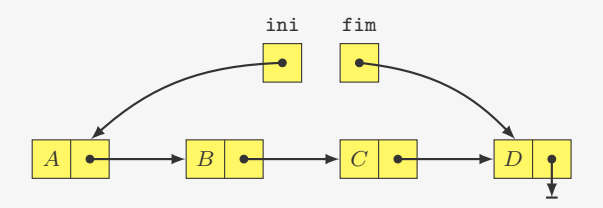

6

# Fila: implementação com lista ligada

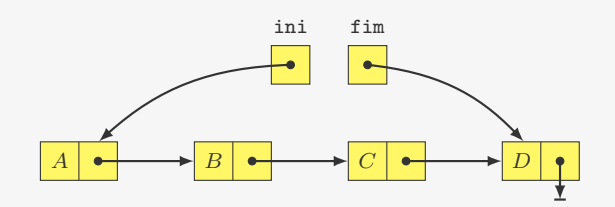

6

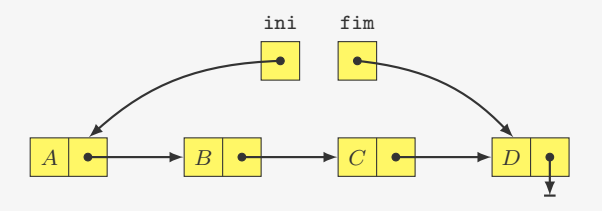

#### Remove do início:

1 int desenfileira(p\_fila f) {

# Fila: implementação com lista ligada

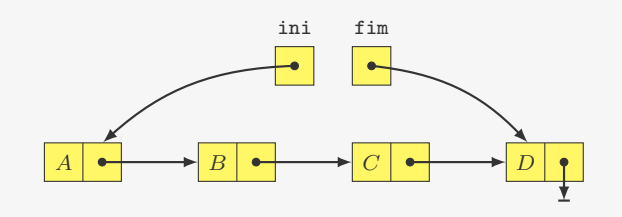

#### Remove do início:

1 int desenfileira(p\_fila f) { 2 p\_no primeiro = f->ini;

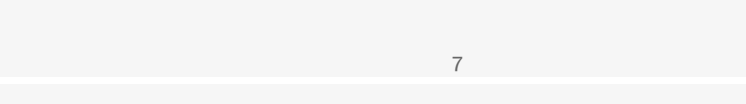

# Fila: implementação com lista ligada

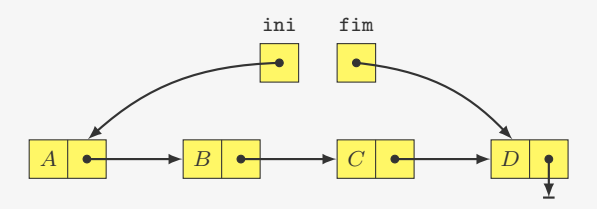

#### Remove do início:

- 1 int desenfileira(p\_fila f) {
- 2 p\_no primeiro = f->ini;
- 3 int x = primeiro ->dado;

## Fila: implementação com lista ligada

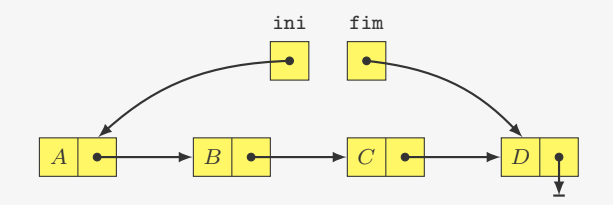

7

#### Remove do início:

- 1 int desenfileira(p\_fila f) {
- 2 p\_no primeiro = f->ini;
- 3 int x = primeiro ->dado;
- 4  $f \rightarrow ini = f \rightarrow ini \rightarrow prox;$

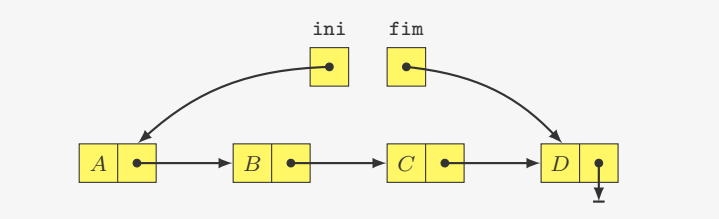

Remove do início:

- 1 int desenfileira(p\_fila f) {
- 2 p\_no primeiro = f->ini;
- 3 int x = primeiro ->dado;
- 4 f->ini =  $f$ ->ini->prox;
- $5$  if  $(f \rightarrow \text{ini} == NULL)$
- 6  $f \rightarrow f \text{im} = NULL;$
- 7 free(primeiro);

## Fila: implementação com lista ligada

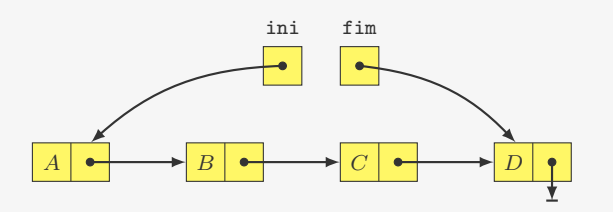

#### Remove do início:

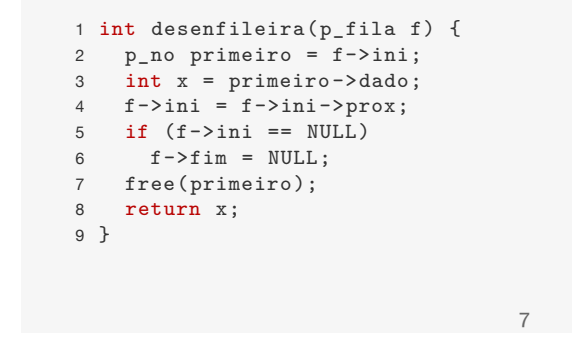

## Fila: implementação com lista ligada

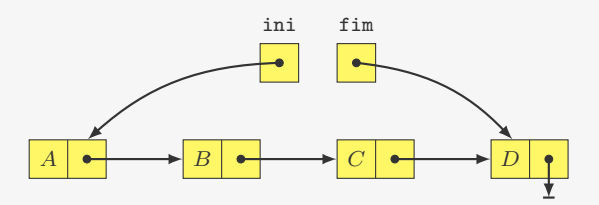

7

#### Remove do início:

```
1 int desenfileira(p_fila f) {
2 p_no primeiro = f->ini;
3 int x = primeiro ->dado;
4 f \rightarrow ini = f \rightarrow ini \rightarrow prox;5 if (f \rightarrow \text{ini} == \text{NULL})6 \qquad \qquad f \rightarrow f \text{im} = NULL;7 free(primeiro);
8 return x;
9 }
```
Supõe que a lista não é vazia...

7

# Fila: implementação com lista ligada (outra opção)

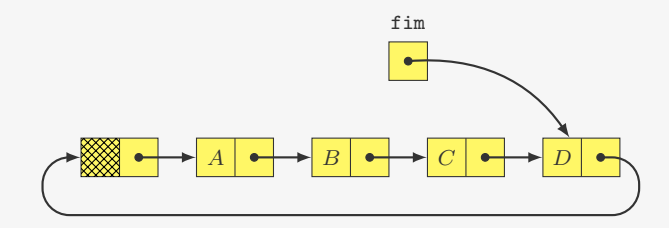

# Fila: implementação com lista ligada (outra opção)

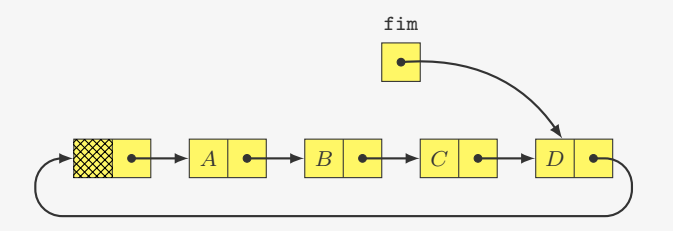

#### Enfileira:

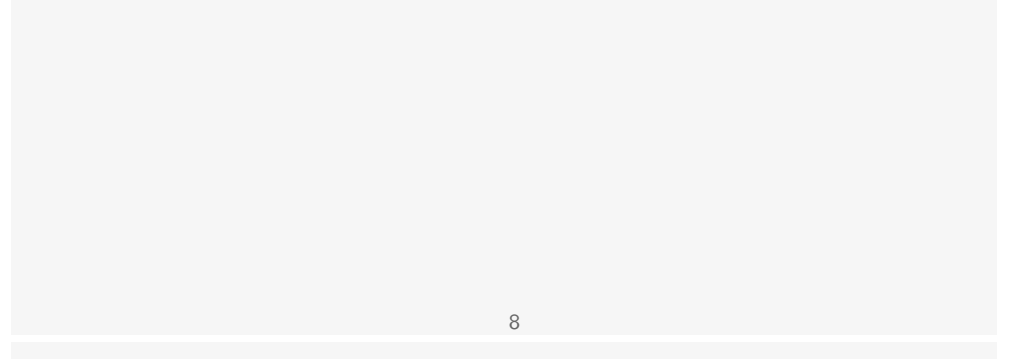

# Fila: implementação com lista ligada (outra opção)

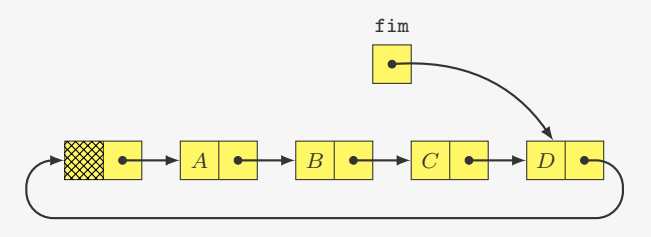

#### Enfileira:

- Atualizar o campo prox de fim
- Mudar fim para apontar para o novo nó

# Fila: implementação com lista ligada (outra opção)

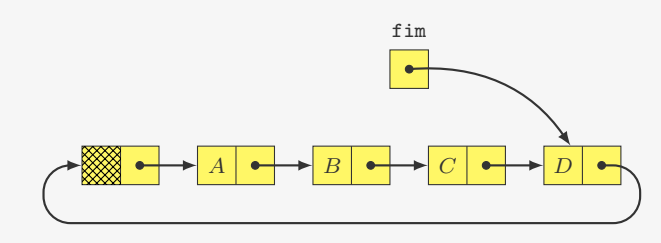

#### Enfileira:

• Atualizar o campo prox de fim

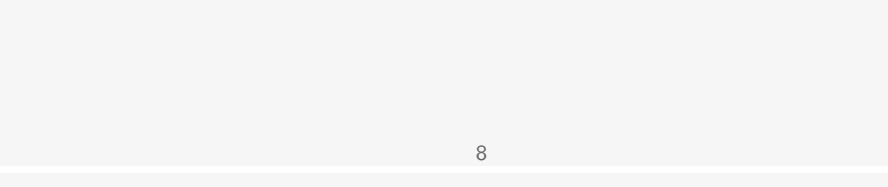

# Fila: implementação com lista ligada (outra opção)

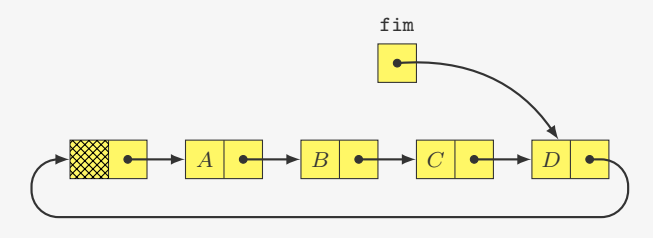

#### Enfileira:

- Atualizar o campo prox de fim
- Mudar fim para apontar para o novo nó

#### Desenfileira:

# Fila: implementação com lista ligada (outra opção)

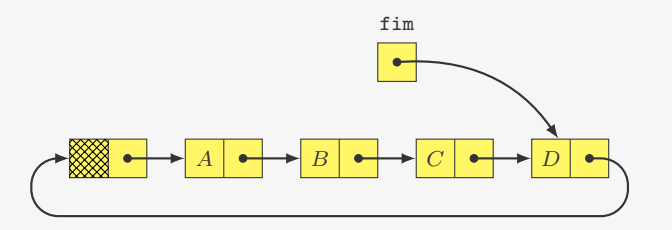

#### Enfileira:

- Atualizar o campo prox de fim
- Mudar fim para apontar para o novo nó

#### Desenfileira:

• Basta remover o nó seguinte ao nó dummy

## Fila: implementação com lista ligada (outra opção)

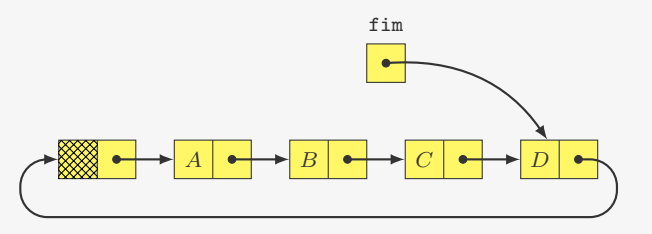

8

Enfileira:

- Atualizar o campo prox de fim
- Mudar fim para apontar para o novo nó

#### Desenfileira:

- Basta remover o nó seguinte ao nó dummy
	- i.e., fim->prox->prox

#### Exercício: implemente em C essa versão de fila

# Fila: implementação com lista ligada (outra opção)

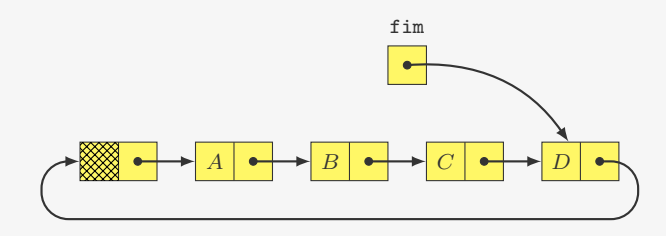

Enfileira:

- Atualizar o campo prox de fim
- Mudar fim para apontar para o novo nó

#### Desenfileira:

• Basta remover o nó seguinte ao nó dummy – i.e., fim->prox->prox

8

Fila: implementação com vetor

Primeira ideia:

## Fila: implementação com vetor

Primeira ideia:

• Inserimos no final do vetor:  $O(1)$ 

## Fila: implementação com vetor

Primeira ideia:

- Inserimos no final do vetor:  $O(1)$
- Removemos do começo do vetor: O(*n*)

## Fila: implementação com vetor

Primeira ideia:

- Inserimos no final do vetor:  $O(1)$
- Removemos do começo do vetor: O(*n*)

9

Segunda ideia:

## Fila: implementação com vetor

Primeira ideia:

- Inserimos no final do vetor:  $O(1)$
- Removemos do começo do vetor: O(*n*)

Segunda ideia:

• Variável ini indica o começa da fila

9

## Fila: implementação com vetor

Primeira ideia:

- Inserimos no final do vetor:  $O(1)$
- Removemos do começo do vetor: O(*n*)

#### Segunda ideia:

- Variável ini indica o começa da fila
- Variável fim indica o fim da fila

## Fila: implementação com vetor

Primeira ideia:

- Inserimos no final do vetor:  $O(1)$
- Removemos do começo do vetor: O(*n*)

#### Segunda ideia:

- Variável ini indica o começa da fila
- Variável fim indica o fim da fila

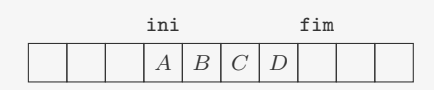

9

## Fila: implementação com vetor

Primeira ideia:

- Inserimos no final do vetor:  $O(1)$
- Removemos do começo do vetor: O(*n*)

#### Segunda ideia:

- Variável ini indica o começa da fila
- Variável fim indica o fim da fila

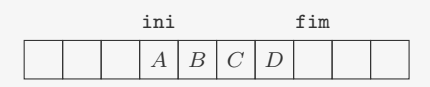

9

E se, ao inserir, tivermos espaço apenas à esquerda de ini?

## Fila: implementação com vetor

Primeira ideia:

- Inserimos no final do vetor:  $O(1)$
- Removemos do começo do vetor: O(*n*)

Segunda ideia:

- Variável ini indica o começa da fila
- Variável fim indica o fim da fila

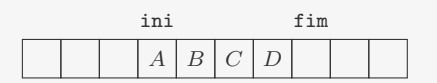

E se, ao inserir, tivermos espaço apenas à esquerda de ini?

• podemos mover toda a fila para o começo do vetor

#### Fila: implementação com vetor

Primeira ideia:

- Inserimos no final do vetor:  $O(1)$
- Removemos do começo do vetor: O(*n*)

Segunda ideia:

- Variável ini indica o começa da fila
- Variável fim indica o fim da fila

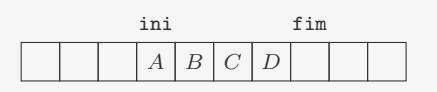

E se, ao inserir, tivermos espaço apenas à esquerda de ini?

- podemos mover toda a fila para o começo do vetor
- mas isso leva tempo  $O(n)$ ...

# Fila: implementação com vetor (fila circular)

Solução: considerar o vetor de tamanho N de maneira circular

9

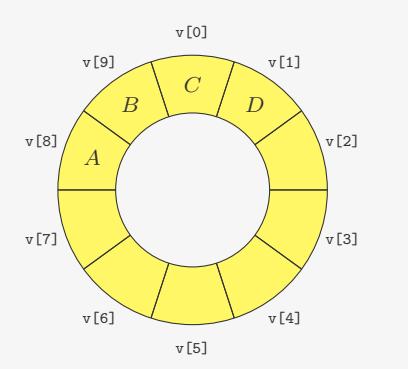

# Fila: implementação com vetor (fila circular)

Solução: considerar o vetor de tamanho N de maneira circular

#### 10

## Fila: implementação com vetor (fila circular)

Solução: considerar o vetor de tamanho N de maneira circular

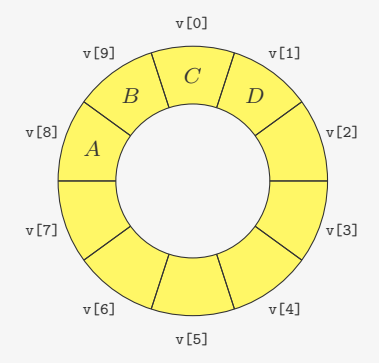

As manipulações de índices são realizadas módulo N

## Fila circular - Estrutura

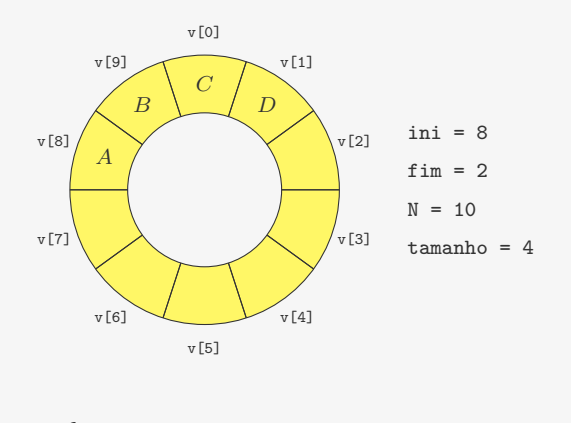

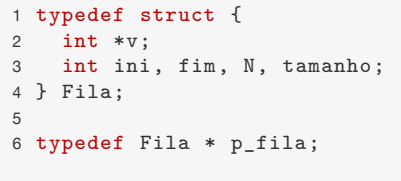

11

## Fila circular - Estrutura

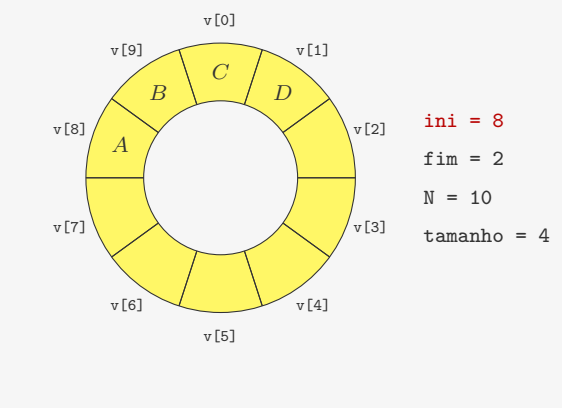

```
1 typedef struct {
2 int *v:
3 int ini, fim, N, tamanho;
4 } Fila; \blacklozenge5
6 typedef \mathbf{F}a * p_fila;
                   início da fila (posição da próxima remoção)
                                      11
```
## Fila circular - Estrutura

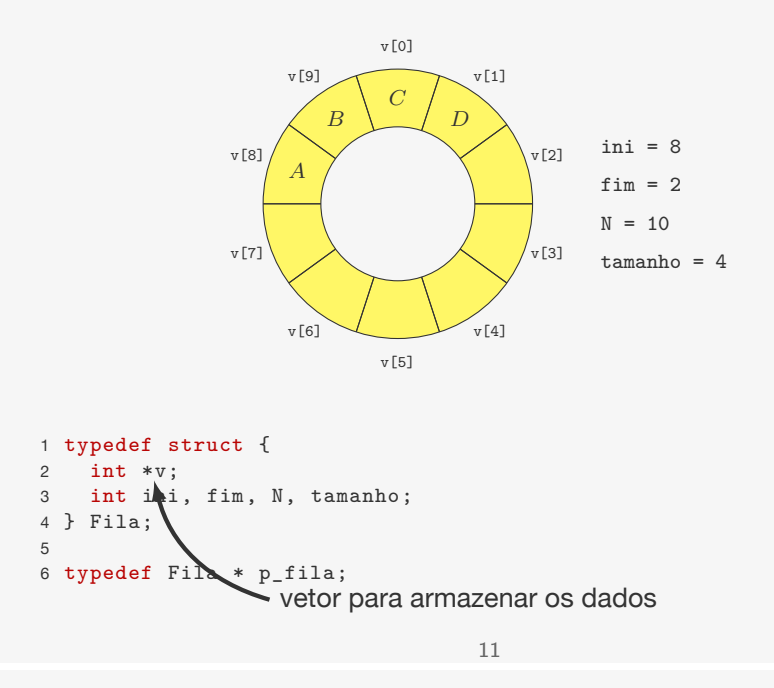

## Fila circular - Estrutura

5

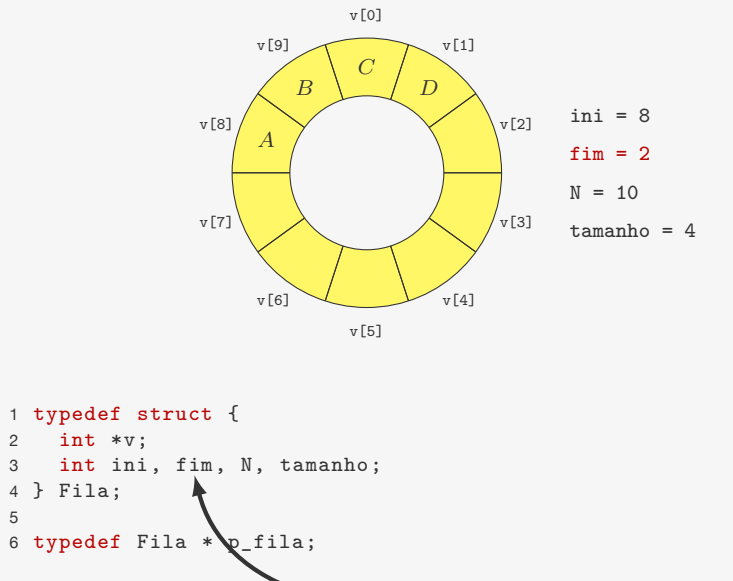

fim da fila (posição da próxima inserção) 11

## Fila circular - Estrutura

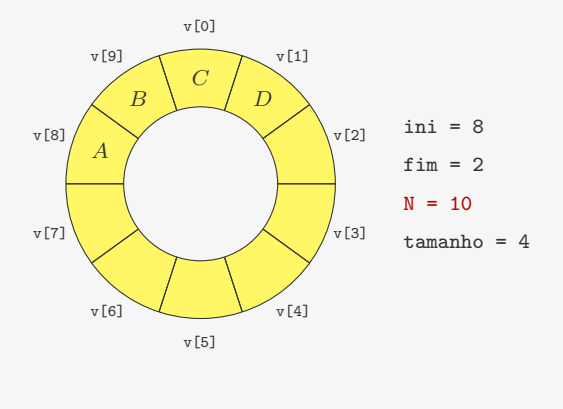

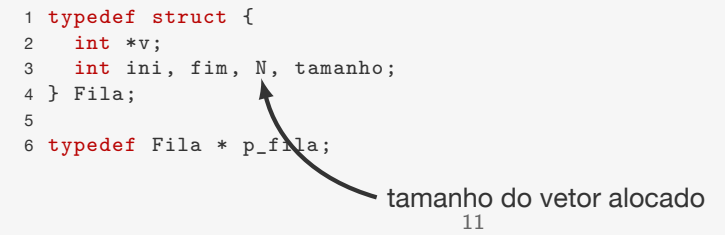

## Fila circular - Criando

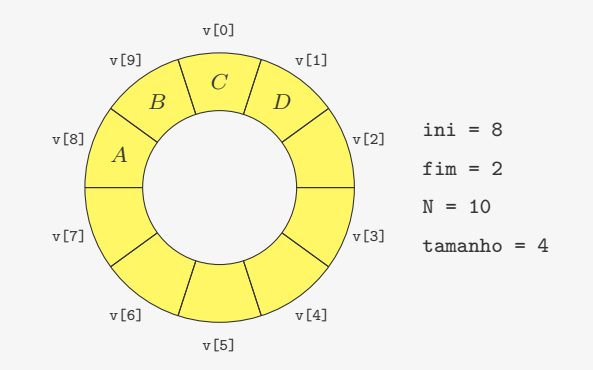

1 p\_fila criar\_fila(int N) {

## Fila circular - Estrutura

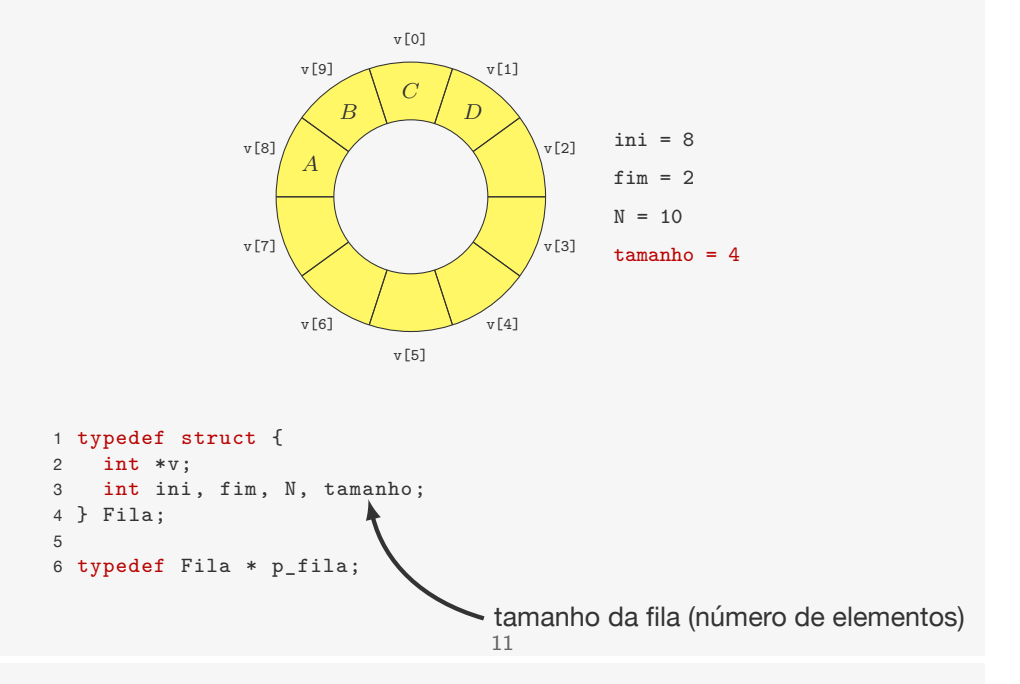

## Fila circular - Criando

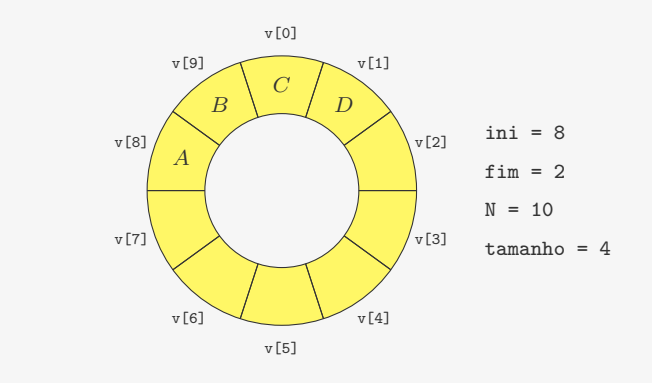

1 p\_fila criar\_fila(int N) { 2 p\_fila f;

# Fila circular - Criando

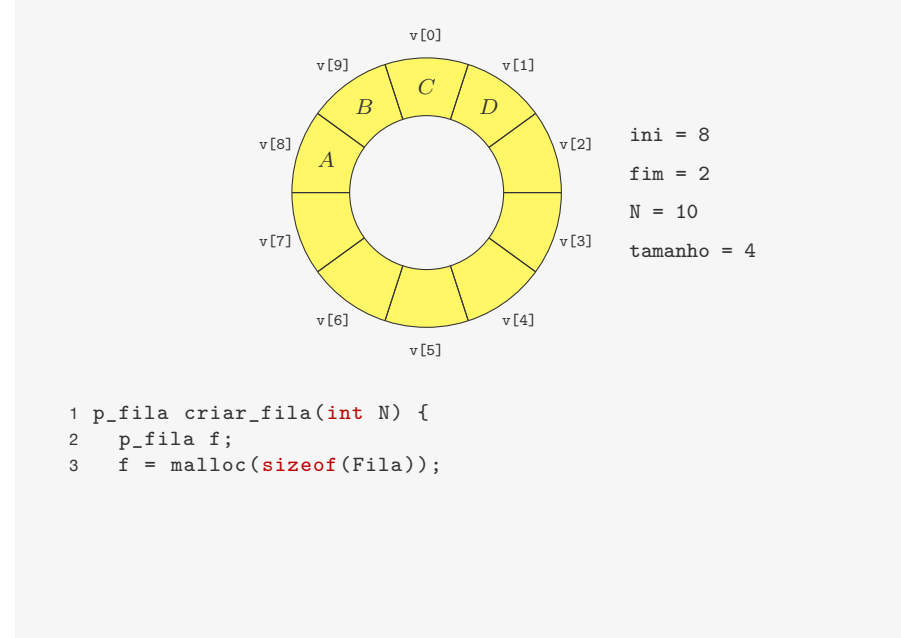

Fila circular - Criando

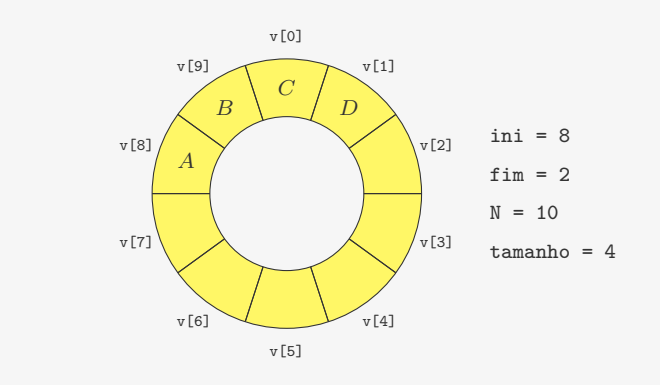

1 p\_fila criar\_fila(int N) {

2 p\_fila f;

 $\overline{\textbf{f}}$  = malloc(sizeof(Fila));

4  $f \rightarrow v$  = malloc(N \* sizeof(int));

12

## Fila circular - Criando

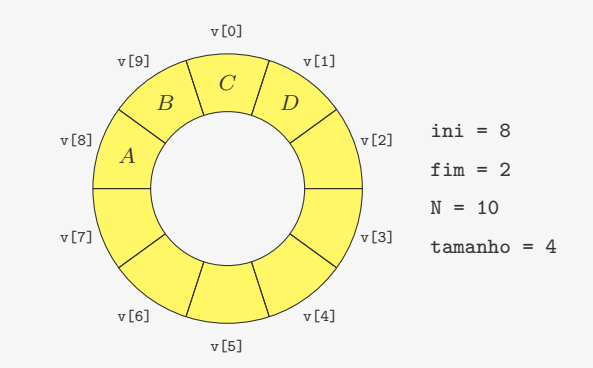

 p\_fila criar\_fila(int N) { p\_fila f; f = malloc(sizeof(Fila));  $f-\nu = \text{malloc}(N * \text{sizeof(int)});$  $f - > i n i = 0$ ;  $f - > f$  im = 0;  $7 \quad f \rightarrow N = N;$ 

 $8 \quad f \rightarrow$ tamanho = 0;

Fila circular - Criando

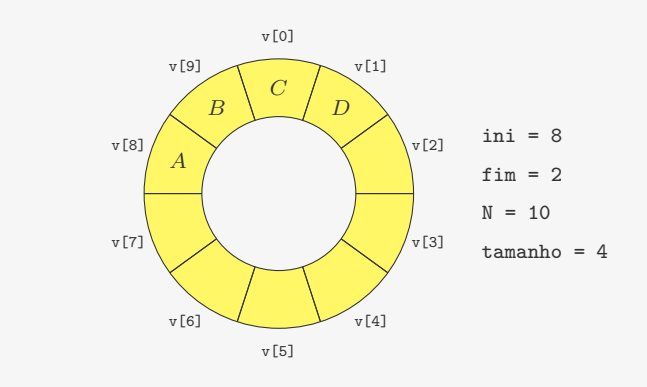

12

1 p\_fila criar\_fila(int N) {

- 2 p\_fila f;
- $f = \text{malloc}(\text{sizeof}(\text{File}))$ ;
- 4  $f \rightarrow v$  = malloc(N \* sizeof(int));
- 5  $f > i n i = 0$ ;
- 6  $f > f$  im = 0;
- $7 \quad f \rightarrow N = N;$
- $8$  f->tamanho = 0;

$$
9 \qquad \textbf{return} \ \ f \, ;
$$

 $10 \t3$ 

## Fila circular - Enfileira

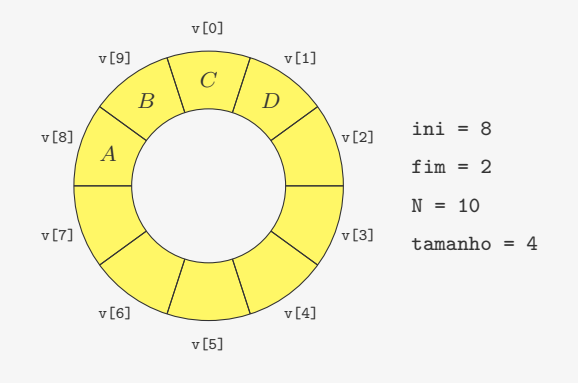

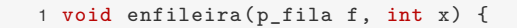

Fila circular - Enfileira

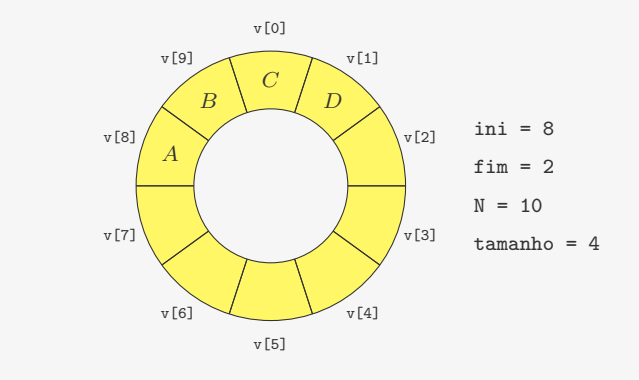

1 void enfileira(p\_fila f, int x) { 2  $f - y[f - \sin^{-1} = x;$ 

13

## Fila circular - Enfileira

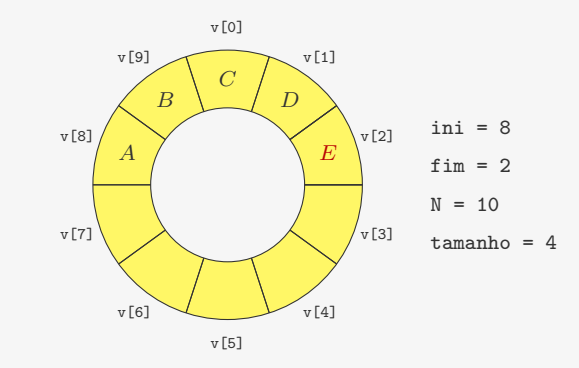

1 void enfileira(p\_fila f, int x) { 2  $f - y[f - \sin^{-1} = x;$ 

# Fila circular - Enfileira

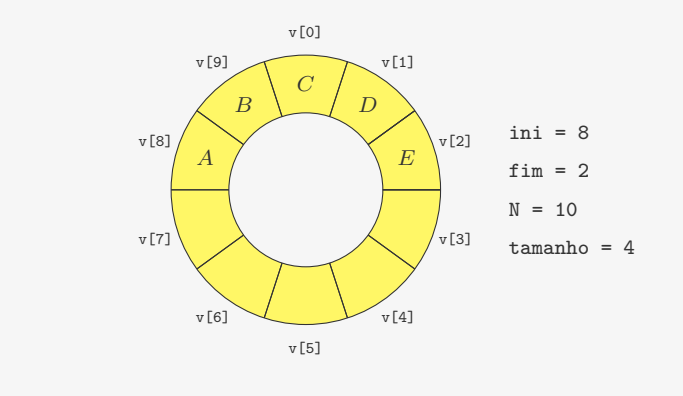

13

1 void enfileira(p\_fila f, int x) { 2  $f - y [f - f im] = x;$ 

3  $f - > f$  im =  $(f - > f$  im + 1) %  $f - > N$ ;

## Fila circular - Enfileira

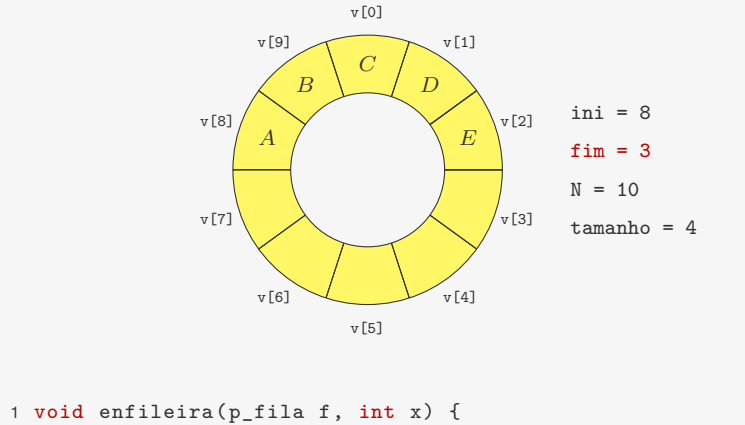

- 2  $f y [f f im] = x$ ;  $3 \quad f - > f \text{im} = (f - > f \text{im} + 1) \% f - > N$ ; 4 f->tamanho++;
- 5 }

13

## Fila circular - Enfileira

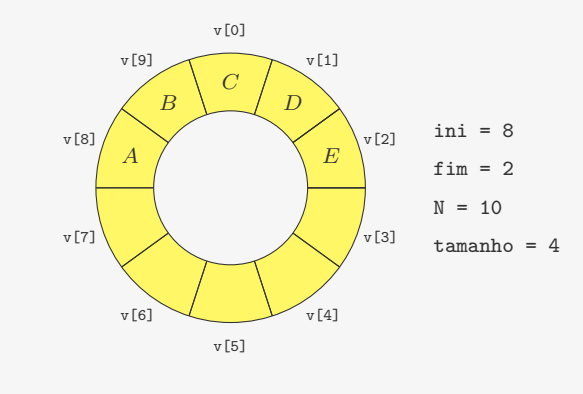

```
1 void enfileira(p_fila f, int x) {
2 f - y [f - f im] = x;
3 \quad f - > f \text{im} = (f - > f \text{im} + 1) % f - > N;
4 f->tamanho++;
```
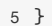

## Fila circular - Enfileira

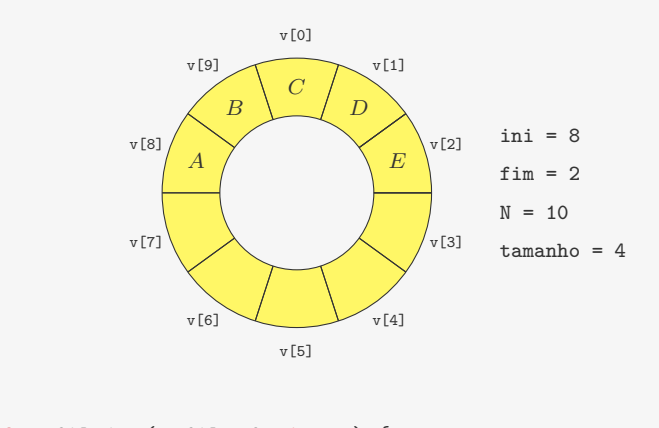

1 void enfileira(p\_fila f, int x) { 2  $f - y [f - f im] = x$ ;  $3 \quad f - > f \text{im} = (f - > f \text{im} + 1) \text{ % } f - > N$ ; 4 f->tamanho++; 5 }

13

## Fila circular - Enfileira

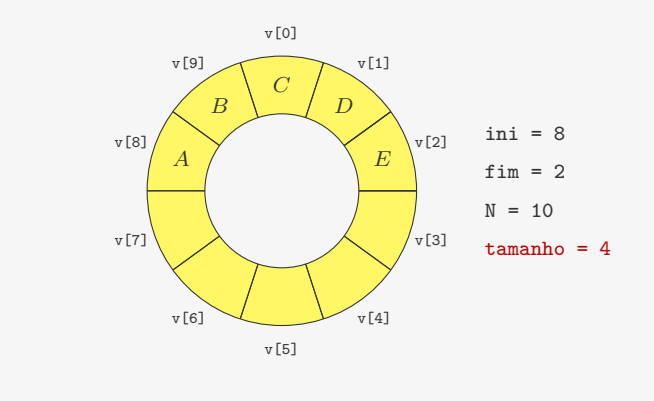

```
1 void enfileira(p_fila f, int x) {
2 f - y[f - \frac{\sin x}{x} = x;
3 f - > f im = (f - > f im + 1) % f - > N;
4 f->tamanho++;
```
## Fila circular - Enfileira

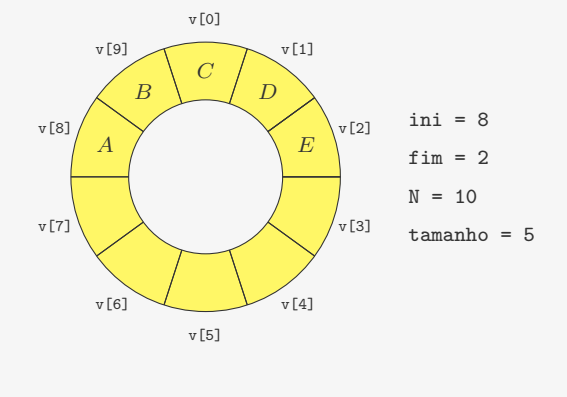

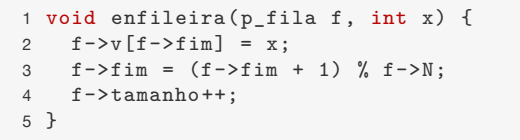

13

#### Fila circular - Desenfileira

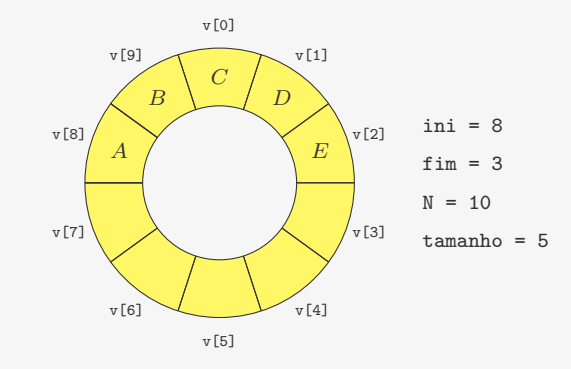

1 int desenfileira(p\_fila f) { 2 int  $x = f -\frac{1}{f} - \frac{1}{f}$ :

## Fila circular - Desenfileira

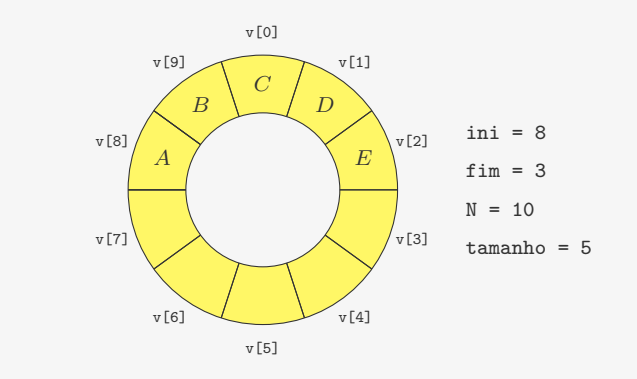

1 int desenfileira(p\_fila f) {

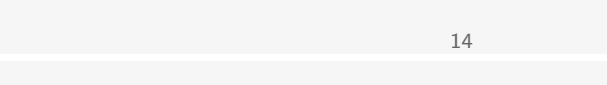

Fila circular - Desenfileira

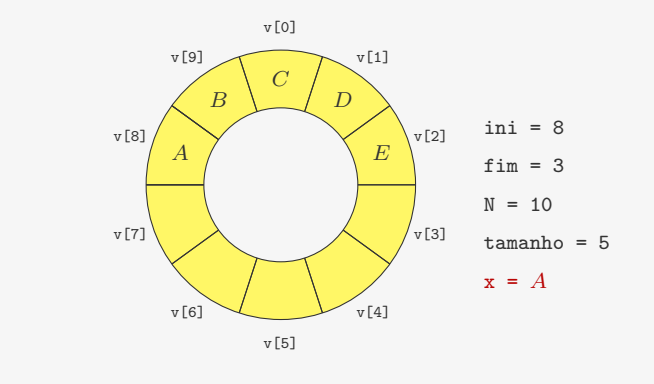

1 int desenfileira(p\_fila f) { 2 int  $x = f -\frac{1}{f} - \frac{1}{f}$ ;

## Fila circular - Desenfileira

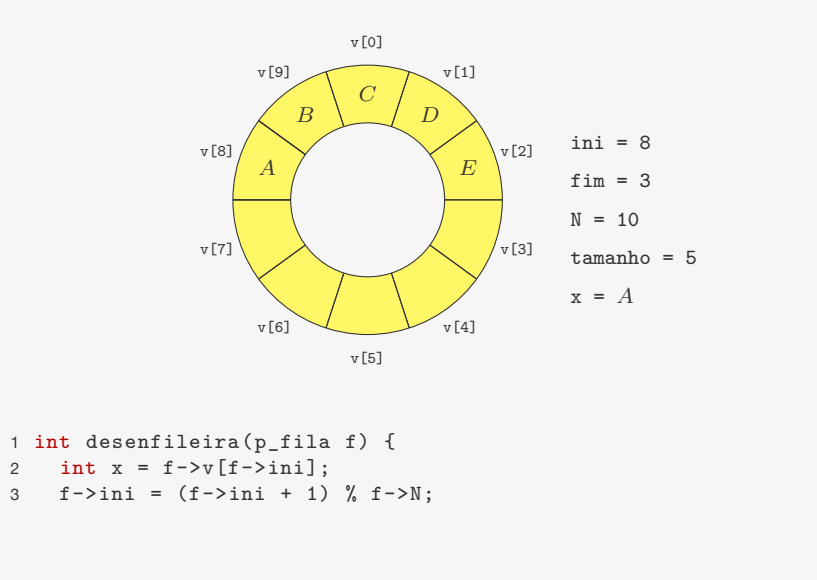

Fila circular - Desenfileira

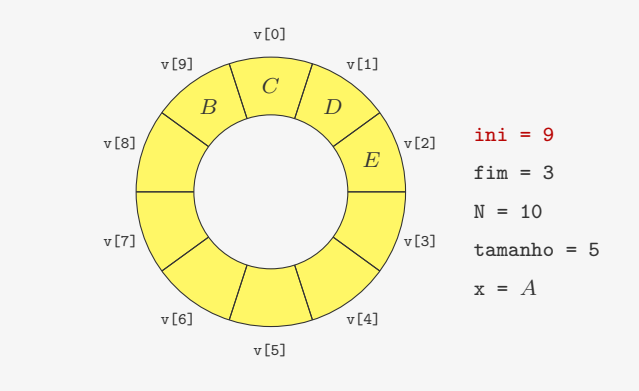

1 int desenfileira(p\_fila f) { 2 int  $x = f - \nu [f - \sin i];$ 

3  $f-\frac{\sin i}{i} = (f-\sin i + 1)$  %  $f-\frac{\sin i}{i}$ 

14

#### Fila circular - Desenfileira

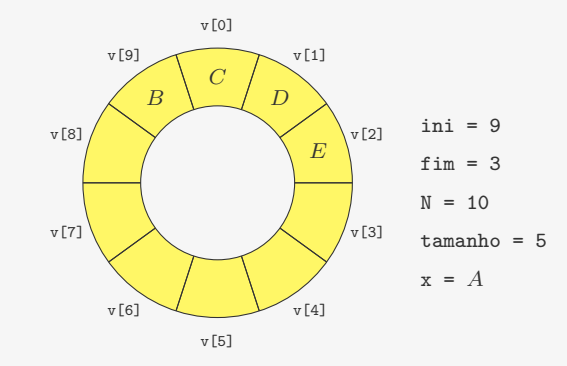

- 1 int desenfileira(p\_fila f) {
- 2 int  $x = f \nu [f \nu i]$ :
- 3  $f-\frac{\sin i}{i} = (f-\sin i + 1)$  %  $f-\frac{\sin i}{i}$
- $4 \qquad f \rightarrow \tanh o \rightarrow \cdot$ ;

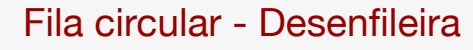

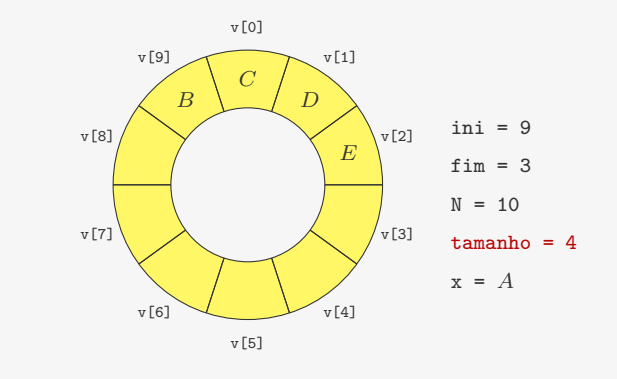

14

1 int desenfileira(p\_fila f) {

- 2 int  $x = f -\frac{1}{f} \frac{1}{\sin i}$ ;
- 3  $f \frac{\sin i}{i} = (f \sin i + 1)$  %  $f \frac{\sin i}{i}$
- $4 \qquad f \rightarrow \tanh o \rightarrow \cdot$ ;

## Fila circular - Desenfileira

![](_page_25_Figure_1.jpeg)

 int desenfileira(p\_fila f) { 2 int  $x = f -\frac{1}{f} - \frac{1}{f}i$  $f-\frac{\sin i}{i} = (f-\sin i + 1)$  %  $f-\frac{\sin i}{i}$  $f$ ->tamanho--; return x; 6 }

14

# Um cliente simples

- 1 int main() { 2 int n, x, i;
- 3 p\_fila f;

# Um cliente simples

15

# Um cliente simples

1 int main()  $\{$ 

- 2 int n, x, i;
- 3 p\_fila f;
- 4  $f = \text{criar}_file(100);$

## Um cliente simples

- int main() {
- int n, x, i;
- p\_fila f;
- 4  $f = \text{criar fila}(100);$
- scanf("%d", &n);

## Um cliente simples

- int main() {
- int n, x, i;
- p\_fila f;
- 4  $f = \text{criar fila}(100);$
- scanf("%d", &n);
- 6 for  $(i = 0; i < n; i++)$  {
- scanf("%d", &x);

## Um cliente simples

- int main() {
- int n, x, i;
- p\_fila f;
- 4  $f = \text{criar}_\text{final}(100)$ ;
- scanf("%d", &n);
- 6 for  $(i = 0; i < n; i++)$  {
- scanf("%d", &x);
- enfileira(f, x);

#### 

## Um cliente simples

- 1 int main()  $\{$
- int n, x, i;
- p\_fila f;
- 4  $f = \text{criar}_\text{final}(100)$ ;
- scanf("%d", &n);
- 6 for  $(i = 0; i < n; i++)$  {
- scanf("%d", &x);
- enfileira(f, x);
- }
- 10 while(!fila\_vazia(f)) {

#### Um cliente simples

```
1 int main() {
2 int n, x, i;
3 p_fila f;
4 f = \text{criar fila}(100);5 scanf("%d", &n);
6 for (i = 0; i < n; i++) {
7 \quad \text{scant}(\sqrt{\mathcal{M}}) \cdot kx;
8 enfileira(f, x);
9 }
10 while(!fila_vazia(f)) {
```

```
11 x = desenfileira(f);
```
#### Um cliente simples

```
1 int main() {
2 int n, x, i;
3 p_fila f;
4 f = \text{criar}_\text{final}(100);
5 scanf("%d", &n);
6 for (i = 0; i < n; i++) {
7 scanf("%d", &x);
8 enfileira(f, x);
9 }
10 while(!fila_vazia(f)) {
11 x = desenfileira(f);12 printf("%d ", x);
13 }
14 printf("\n");
15 destroi fila(f);
16 return 0;
17 }
```
Qual é o problema do código acima?

#### Um cliente simples

```
1 int main() \{2 int n, x, i;
3 p_fila f;
4 f = \text{criar fila}(100);5 scanf("%d", &n);
6 for (i = 0; i < n; i++) {
7 scanf("%d", &x);
8 enfileira(f, x);
9 }
10 while(!fila_vazia(f)) {
11 x = desenfileira(f);12 printf("%d ", x);
13 }
14 printf("n");
15 destroi fila(f);
16 return 0;
17 }
```
#### Um cliente simples

```
1 int main() {
2 int n, x, i;
3 p_fila f;
4 f = \text{criar}_\text{final}(100);
5 scanf("%d", &n);
6 for (i = 0; i < n; i++) {
7 scanf("%d", &x);
8 enfileira(f, x);
9 }
10 while(!fila_vazia(f)) {
11 x = desenfileira(f);12 printf("%d ", x);
13 }
14 printf(\sqrt[n]{n}):
15 destroi_fila(f);
16 return 0;
17 }
```
Qual é o problema do código acima?

• E se n for maior do que 100?

## Um cliente simples

1 int main() { 2 int n, x, i; 3 p\_fila f; 4  $f = \text{criar fila}(100);$ 5 scanf("%d", &n); 6 for  $(i = 0; i < n; i++)$  { 7 scanf("%d", &x); 8 enfileira(f, x); 9 } 10 while(!fila\_vazia(f)) { 11  $x = desenfileira(f);$ 12 printf("%d ", x); 13 } 14 printf $("n")$ ; 15 destroi fila(f); 16 return 0; 17 }

#### Qual é o problema do código acima?

- E se n for maior do que 100?
	- poderíamos usar listas ligadas

15

## Exemplos de aplicações

Algumas aplicações de filas:

• Gerenciamento de fila de impressão

# Exemplos de aplicações

Algumas aplicações de filas:

16

# Exemplos de aplicações

Algumas aplicações de filas:

- Gerenciamento de fila de impressão
- Buffer do teclado

Algumas aplicações de filas:

- Gerenciamento de fila de impressão
- Buffer do teclado
- Escalonamento de processos

## Exemplos de aplicações

Algumas aplicações de filas:

- Gerenciamento de fila de impressão
- Buffer do teclado
- Escalonamento de processos
- Comunicação entre aplicativos/computadores

16

## Exemplos de aplicações

Algumas aplicações de filas:

- Gerenciamento de fila de impressão
- Buffer do teclado
- Escalonamento de processos
- Comunicação entre aplicativos/computadores
- Percurso de estruturas de dados complexas (grafos etc.)

## Pilha

• Remove primeiro objetos inseridos há menos tempo

16

- Remove primeiro objetos inseridos há menos tempo
- LIFO (*last-in first-out*): último a entrar é primeiro a sair

# Pilha

- Remove primeiro objetos inseridos há menos tempo
- LIFO (*last-in first-out*): último a entrar é primeiro a sair

![](_page_30_Picture_6.jpeg)

É como uma pilha de pratos:

17

## Pilha

- Remove primeiro objetos inseridos há menos tempo
- LIFO (*last-in first-out*): último a entrar é primeiro a sair

![](_page_30_Picture_12.jpeg)

É como uma pilha de pratos:

• Empilha os pratos limpos sobre os que já estão na pilha

# Pilha

- Remove primeiro objetos inseridos há menos tempo
- LIFO (*last-in first-out*): último a entrar é primeiro a sair

17

![](_page_30_Picture_18.jpeg)

É como uma pilha de pratos:

- Empilha os pratos limpos sobre os que já estão na pilha
- Desempilha o prato de cima para usar

Operações:

## Pilha

Operações:

• Empilha (*push*): adiciona no topo da pilha

18

### Pilha

#### Operações:

- Empilha (*push*): adiciona no topo da pilha
- Desempilha (*pop*): remove do topo da pilha

## Operações:

Pilha

- Empilha (*push*): adiciona no topo da pilha
- Desempilha (*pop*): remove do topo da pilha

18

#### Exemplo:

Operações:

- Empilha (*push*): adiciona no topo da pilha
- Desempilha (*pop*): remove do topo da pilha

#### Exemplo: Empilha(A)

#### Pilha

Operações:

- Empilha (*push*): adiciona no topo da pilha
- Desempilha (*pop*): remove do topo da pilha

#### Exemplo: Empilha(A)

![](_page_32_Picture_10.jpeg)

18

## Pilha

Operações:

- Empilha (*push*): adiciona no topo da pilha
- Desempilha (*pop*): remove do topo da pilha

#### Exemplo: Empilha(B)

![](_page_32_Picture_17.jpeg)

18

## Pilha

Operações:

- Empilha (*push*): adiciona no topo da pilha
- Desempilha (*pop*): remove do topo da pilha

#### Exemplo: Empilha(B)

![](_page_32_Picture_23.jpeg)

Operações:

- Empilha (*push*): adiciona no topo da pilha
- Desempilha (*pop*): remove do topo da pilha

#### Exemplo: Desempilha()

![](_page_33_Picture_5.jpeg)

18

## Pilha

Operações:

- Empilha (*push*): adiciona no topo da pilha
- Desempilha (*pop*): remove do topo da pilha

#### Exemplo: Empilha(C)

![](_page_33_Picture_12.jpeg)

## Pilha

Operações:

- Empilha (*push*): adiciona no topo da pilha
- Desempilha (*pop*): remove do topo da pilha

#### Exemplo: Desempilha()

![](_page_33_Picture_18.jpeg)

## Pilha

Operações:

- Empilha (*push*): adiciona no topo da pilha
- Desempilha (*pop*): remove do topo da pilha

#### Exemplo: Empilha(C)

![](_page_33_Picture_24.jpeg)

Operações:

- Empilha (*push*): adiciona no topo da pilha
- Desempilha (*pop*): remove do topo da pilha

#### Exemplo: Empilha(D)

![](_page_34_Picture_5.jpeg)

18

## Pilha

Operações:

- Empilha (*push*): adiciona no topo da pilha
- Desempilha (*pop*): remove do topo da pilha

#### Exemplo: Desempilha()

![](_page_34_Picture_12.jpeg)

## Pilha

Operações:

- Empilha (*push*): adiciona no topo da pilha
- Desempilha (*pop*): remove do topo da pilha

#### Exemplo: Empilha(D)

![](_page_34_Picture_18.jpeg)

18

## Pilha

Operações:

- Empilha (*push*): adiciona no topo da pilha
- Desempilha (*pop*): remove do topo da pilha

#### Exemplo: Desempilha()

![](_page_34_Picture_25.jpeg)

Operações:

- Empilha (*push*): adiciona no topo da pilha
- Desempilha (*pop*): remove do topo da pilha

#### Exemplo: Desempilha()

![](_page_35_Picture_5.jpeg)

## Pilha: implementação com vetor

![](_page_35_Figure_7.jpeg)

## Pilha

Operações:

- Empilha (*push*): adiciona no topo da pilha
- Desempilha (*pop*): remove do topo da pilha

#### Exemplo: Desempilha()

![](_page_35_Picture_13.jpeg)

# Pilha: implementação com vetor

![](_page_35_Figure_15.jpeg)

## Pilha: implementação com vetor

![](_page_36_Figure_1.jpeg)

## Pilha: implementação com vetor

![](_page_36_Figure_3.jpeg)

#### void empilhar(p\_pilha p, int i) { 2  $p->v[p->topo] = i;$  p->topo++; }

#### Remoção:

```
1 int desempilhar(p_pilha p) {
2 p->topo--;
3 return p->v[p->topo];
4 }
```
# Pilha: implementação com lista ligada

Pilha: implementação com vetor

Após empilhar A, B e C:

Após empilhar A, B e C:

![](_page_37_Figure_2.jpeg)

# Pilha: implementação com lista ligada

Após empilhar A, B e C:

![](_page_37_Picture_5.jpeg)

#### Estrutura:

```
1 typedef struct {
```
- 2 p\_no topo;
- 3 } Pilha; 4
- 5 typedef Pilha \* p\_pilha;

Pilha: implementação com lista ligada

Após empilhar A, B e C:

![](_page_37_Figure_13.jpeg)

20

# Pilha: implementação com lista ligada

Após empilhar A, B e C:

![](_page_37_Figure_16.jpeg)

20

#### Empilhando:

```
1 void empilhar(p_no pilha, int x) {
```
- 2 p\_no novo = malloc(sizeof(No));
- 3 novo $-\frac{3}{4}$ ado = x;
- 4 novo->prox = pilha->topo;

5 pilha->topo = novo;

#### 6 }

Após empilhar A, B e C:

![](_page_38_Figure_2.jpeg)

# Pilha: implementação com lista ligada

Após empilhar A, B e C:

![](_page_38_Figure_5.jpeg)

#### Desempilhando:

- 1 int desempilhar(p\_no pilha) {
- 2 p\_no topo = pilha->topo;
- 3 int  $x = \text{topo} \text{0}$
- 4 pilha->topo = pilha->topo->prox;
- 5 free(topo);
- 6 return x;
- 7 }

22

# Exemplos de aplicações

Algumas aplicações de pilhas:

22

# Exemplos de aplicações

Algumas aplicações de pilhas:

• Balanceamento de parênteses

Algumas aplicações de pilhas:

- Balanceamento de parênteses
	- expressões matemáticas

## Exemplos de aplicações

Algumas aplicações de pilhas:

- Balanceamento de parênteses
	- expressões matemáticas
	- linguagens de programação

23

## Exemplos de aplicações

Algumas aplicações de pilhas:

- Balanceamento de parênteses
	- expressões matemáticas
	- linguagens de programação
	- $-$  HTML...

#### 23

## Exemplos de aplicações

Algumas aplicações de pilhas:

- Balanceamento de parênteses
	- expressões matemáticas
	- linguagens de programação
	- $-$  HTML...
- Cálculo e conversão de notações

Algumas aplicações de pilhas:

- Balanceamento de parênteses
	- expressões matemáticas
	- linguagens de programação
	- HTML...
- Cálculo e conversão de notações
	- pré-fixa

# Exemplos de aplicações

Algumas aplicações de pilhas:

- Balanceamento de parênteses
	- expressões matemáticas
	- linguagens de programação
	- HTML...
- Cálculo e conversão de notações
	- pré-fixa
	- pós-fixa

23

# Exemplos de aplicações

Algumas aplicações de pilhas:

- Balanceamento de parênteses
	- expressões matemáticas
	- linguagens de programação
	- HTML...
- Cálculo e conversão de notações
	- pré-fixa
	- pós-fixa
	- infixa (com parênteses)

23

# Exemplos de aplicações

Algumas aplicações de pilhas:

- Balanceamento de parênteses
	- expressões matemáticas
	- linguagens de programação
	- HTML...
- Cálculo e conversão de notações
	- pré-fixa
	- pós-fixa
	- infixa (com parênteses)
- Percurso de estruturas de dados complexas (grafos etc.)

Algumas aplicações de pilhas:

- Balanceamento de parênteses
	- expressões matemáticas
	- linguagens de programação
	- HTML...
- Cálculo e conversão de notações
	- pré-fixa
	- pós-fixa
	- infixa (com parênteses)
- Percurso de estruturas de dados complexas (grafos etc.)
- Recursão

# Exemplos de aplicações

Algumas aplicações de pilhas:

- Balanceamento de parênteses
	- expressões matemáticas
	- linguagens de programação
	- HTML...
- Cálculo e conversão de notações
	- pré-fixa
	- pós-fixa
	- infixa (com parênteses)
- Percurso de estruturas de dados complexas (grafos etc.)
- Recursão

Veremos algumas dessas aplicações na próxima unidade

23

# Exercício

Um *deque* (*double-ended queue*) é uma estrutura de dados com as operações: insere\_inicio, insere\_fim, remove\_inicio, remove\_fim.

Implemente um *deque* utilizando listas ligadas.

23